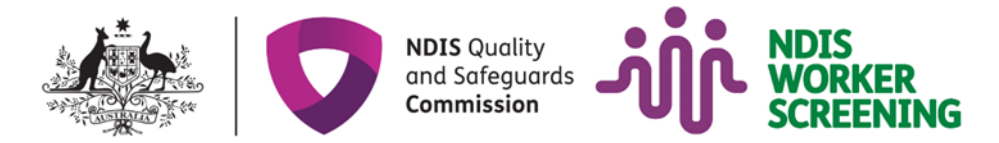

# **Base de données de contrôle des intervenants NDIS : Ce que les participants NDIS autogérés doivent savoir**

La base de données de contrôle des intervenants NDIS (NWSD) débutera le 1er février 2021. Cette fiche d'information explique ce qu'est le NWSD et comment vous pouvez l'utiliser.

Pour vous aider à comprendre certains des termes que nous utilisons dans cette fiche d'information, nous avons une [liste](https://www.ndiscommission.gov.au/about/ndis-worker-screening-check#gloss) sur notre site Internet.

### **La base de données de contrôle des intervenants NDIS**

Le Contrôle de Sélection des Intervenants NDIS (Contrôle de Sélection des Intervenants) commence le 1er février 2021 dans tous les États et territoires à l'exception du Territoire du Nord.

Le Territoire du Nord commencera à utiliser le Contrôle de Sélection des Intervenants au plus tard le 1er juillet 2021.

Pour aider le Contrôle de Sélection des Intervenants à fonctionner correctement, il y aura une base de données de sélection des intervenants NDIS (NWSD) en ligne).

Pour plus d'informations sur le Contrôle de Sélection des Intervenants, consultez la fiche d'information *Contrôle de Sélection des Intervenants NDIS: Ce que les participants NDIS autogérés doivent savoir*.

#### **Ce que fait le NWSD**

Le NWSD tient un registre des noms de tous les intervenants NDIS qui ont eu un Contrôle de Sélection des Intervenants, et si une Unité de Contrôle des Intervenants (WSU) les a autorisés ou leur a interdit de travailler dans [certains rôles.](https://www.ndiscommission.gov.au/providers/worker-screening#ide)

Le NWSD aide les WSU à continuer à vérifier les dossiers des intervenants avec des autorisations d'exercer à la suite d'un Contrôle de Sélection des Intervenants NDIS par rapport aux nouvelles informations de la police et d'autres agences pour s'assurer qu'ils sont toujours aptes à détenir une autorisation d'exercer suite à un Contrôle de Sélection des Intervenants NDIS.

Les prestataires NDIS et les participants NDIS autogérés peuvent utiliser le NWSD pour confirmer qu'ils emploient un intervenant qui a postulé pour un Contrôle de Sélection des Intervenants.

Ils peuvent également l'utiliser pour voir si une personne travaillant pour eux détient une autorisation d'exercer à la suite d'un Contrôle de Sélection des Intervenants NDIS.

Les participants autogérés devront remplir un [formulaire de candidature](https://forms.business.gov.au/smartforms/servlet/SmartForm.html?formCode=PRD00-NDIAWS&FRID=4-8NNJTUT&RegID=4-8NNJU1J) pour demander l'accès au NWSD. La Commission NDIS devra confirmer que vous êtes un participant autogéré avant de vous permettre d'utiliser le NWSD.

Le NWSD aide aussi les prestataires de NDIS enregistrés à savoir lesquels de leurs intervenants ont une autorisation d'exercer à la suite d'un Contrôle de Sélection des Intervenants NDIS.

# **Participants autogérés et NWSD**

Si vous demandez à l'un de vos intervenants de postuler pour un Contrôle de Sélection des Intervenants, vous devrez utiliser le NWSD pour indiquer au WSU que vous engagez l'intervenant pour vous fournir des services et du soutien NDIS.

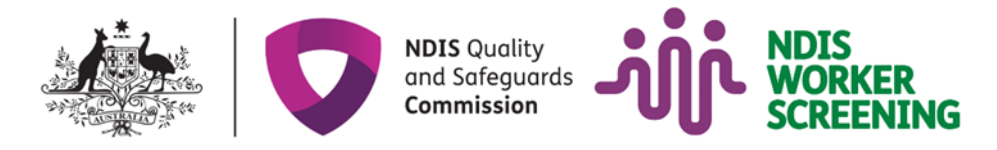

Le WSU n'évaluera pas la demande de Contrôle de Sélection des Intervenants de l'intervenant tant que vous n'aurez pas indiqué sur le NWSD que cette personne vous fournit des services et des soutiens NDIS.

Vous recevrez un e-mail une fois que le WSU aura pris une décision concernant la candidature de votre intervenant.

Si vous voulez vérifier si une personne a une autorisation d'exercer à la suite d'un Contrôle de Sélection des Intervenants NDIS, vous devrez vous connecter au NWSD.

Vous devrez demander à la personne de vous donner son Numéro de Contrôle des Intervenants. Cela vous aidera à les trouver sur le NWSD.

Vous pouvez demander à une personne de confiance d'utiliser le NWSD pour vous - par exemple, votre mandataire ou tuteur.

#### **Ce que vous verrez sur le NWSD**

Si vous avez accès au NWSD, vous ne verrez que certaines informations sur les intervenants NDIS que vous utilisez qui ont une autorisation ou une interdiction d'exercer à la suite d'un Contrôle de Sélection des Intervenants.

Vous pourrez voir leur nom, leur date de naissance, s'ils ont une autorisation ou une interdiction d'exercer suite à un Contrôle de Sélection des Intervenants, et s'ils sont autorisés à travailler dans certains rôles.

La NWSD ne contient pas d'informations sur le[s contrôles d'état ou de territoire acceptables.](https://www.ndiscommission.gov.au/providers/worker-screening/interimarrangements) Après le 1er février 2021, si votre prestataire ou intervenant non enregistré déclare disposer d'un contrôle d'état ou de territoire acceptable (plutôt qu'une autorisation d'exercer à la suite d'un Contrôle de Sélection des Intervenants NDIS), vous pouvez leur demander de vous la montrer si vous voulez une preuve qu'ils l'ont.

#### **Informations importantes à retenir**

- Le NWSD sera **disponible à partir du 1 février 2021**.
- Le NWSD permet aux **prestataires NDIS enregistrés, aux participants autogérés et à certains prestataires non enregistrés de vérifier** si une WSU a décidé qu'un intervenant qui a demandé un Contrôle de Sélection des Intervenants a une autorisation ou une interdiction.
- À partir du 1er février 2021 (ou au plus tard le 1er juillet 2021 dans le Territoire du Nord), si **vous demandez à un prestataire ou un intervenant NDIS non enregistré d'obtenir une autorisation d'exercer à la suite d'un Contrôle de Sélection des Intervenants NDIS, vous devrez vous adresser à la Commission NDIS** pour accéder au NWSD.
- Le NWSD **ne contient pas d'informations** au sujet d'un contrôle valide [et acceptable d'état](https://www.ndiscommission.gov.au/providers/worker-screening/interimarrangements)  [ou de territoire.](https://www.ndiscommission.gov.au/providers/worker-screening/interimarrangements)

# **Où puis-je obtenir plus d'informations ?**

Veuillez visiter le [Site Web de la Commission NDIS](https://www.ndiscommission.gov.au/participants/worker-screening-self-managed-participants) pour plus d'informations. Nous parlerons également aux défenseurs et à la NDIA pour nous assurer que les autres participants autogérés sachent que le Contrôle de Sélection des Intervenants NDIS existe.